## Установка 03R-04R

1.Убедитесь в наличии полной комплектации. Приёмник, передатчик, Ethernet- база.

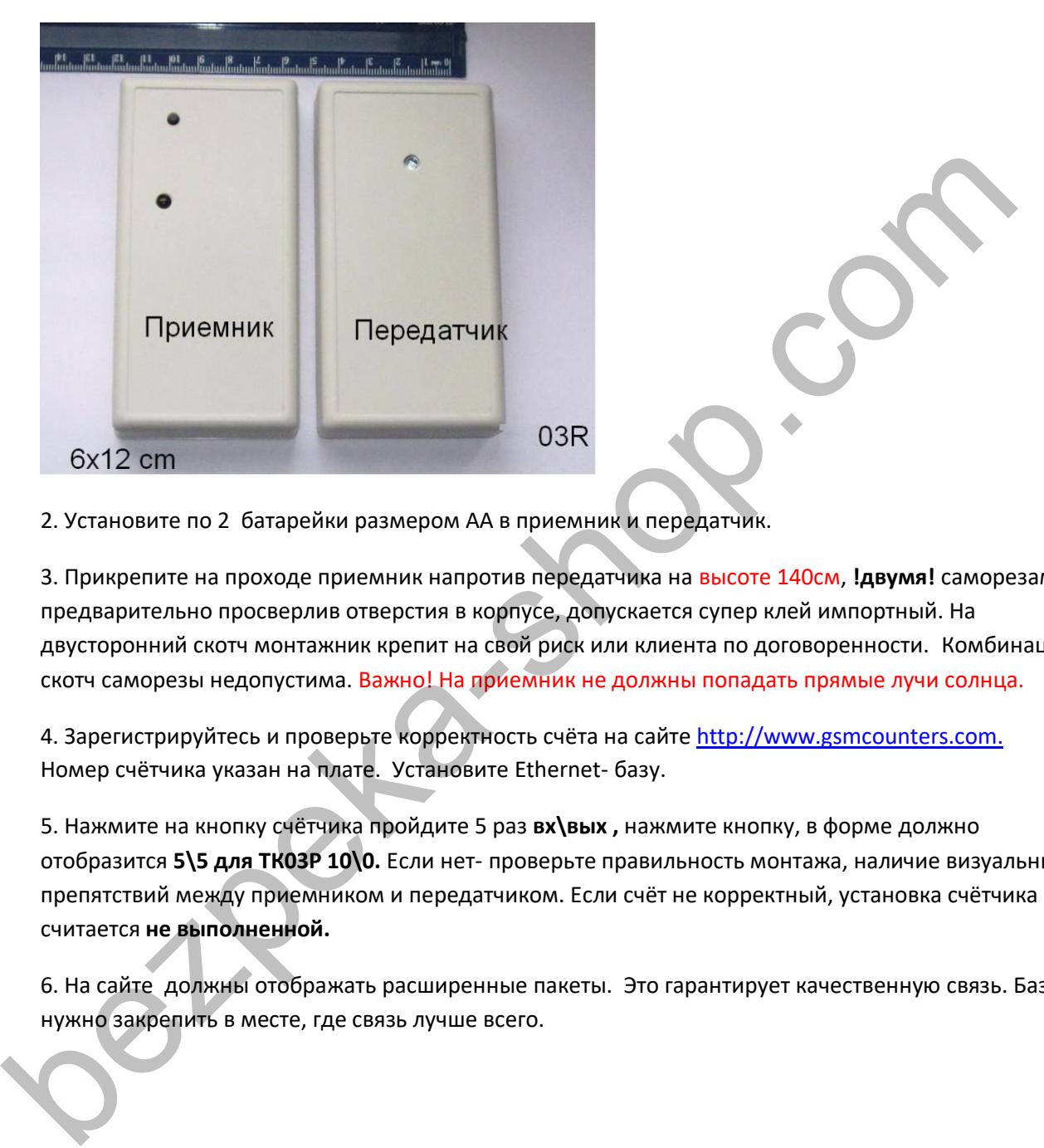

2. Установите по 2 батарейки размером АА в приемник и передатчик.

3. Прикрепите на проходе приемник напротив передатчика на высоте 140см, **!двумя!** саморезами, предварительно просверлив отверстия в корпусе, допускается супер клей импортный. На двусторонний скотч монтажник крепит на свой риск или клиента по договоренности. Комбинация скотч саморезы недопустима. Важно! На приемник не должны попадать прямые лучи солнца.

4. Зарегистрируйтесь и проверьте корректность счёта на сайте http://www.gsmcounters.com. Номер счётчика указан на плате. Установите Ethernet- базу.

5. Нажмите на кнопку счётчика пройдите 5 раз **вх\вых ,** нажмите кнопку, в форме должно отобразится **5\5 для ТК03Р 10\0.** Если нет- проверьте правильность монтажа, наличие визуальных препятствий между приемником и передатчиком. Если счёт не корректный, установка счётчика считается **не выполненной.**

6. На сайте должны отображать расширенные пакеты. Это гарантирует качественную связь. Базу нужно закрепить в месте, где связь лучше всего.

## Подключение Ethernet – базы.

- 1. Подключите адаптер к локальной сети. Подключите блок питания, сетевой кабель в роутер. Все настройки принимает автоматически.
- 2. На сетевом разъеме должны гореть светодиод соединения зелёный.
- 3. После соединения базы с сайтом красный светодиод будет гореть постоянно, если нет- будет мигать с переодичностю 1 сек.
- 4. Вставте батарейки в счётчик и нажмите кнопку. В результате удачной отправки светодиод потухнет на 10 сек и опять будет гореть, если нормально соединилась база с сайтом. Если радиосвязь слабая красный диод будет часто мерцать 0.3 сек.

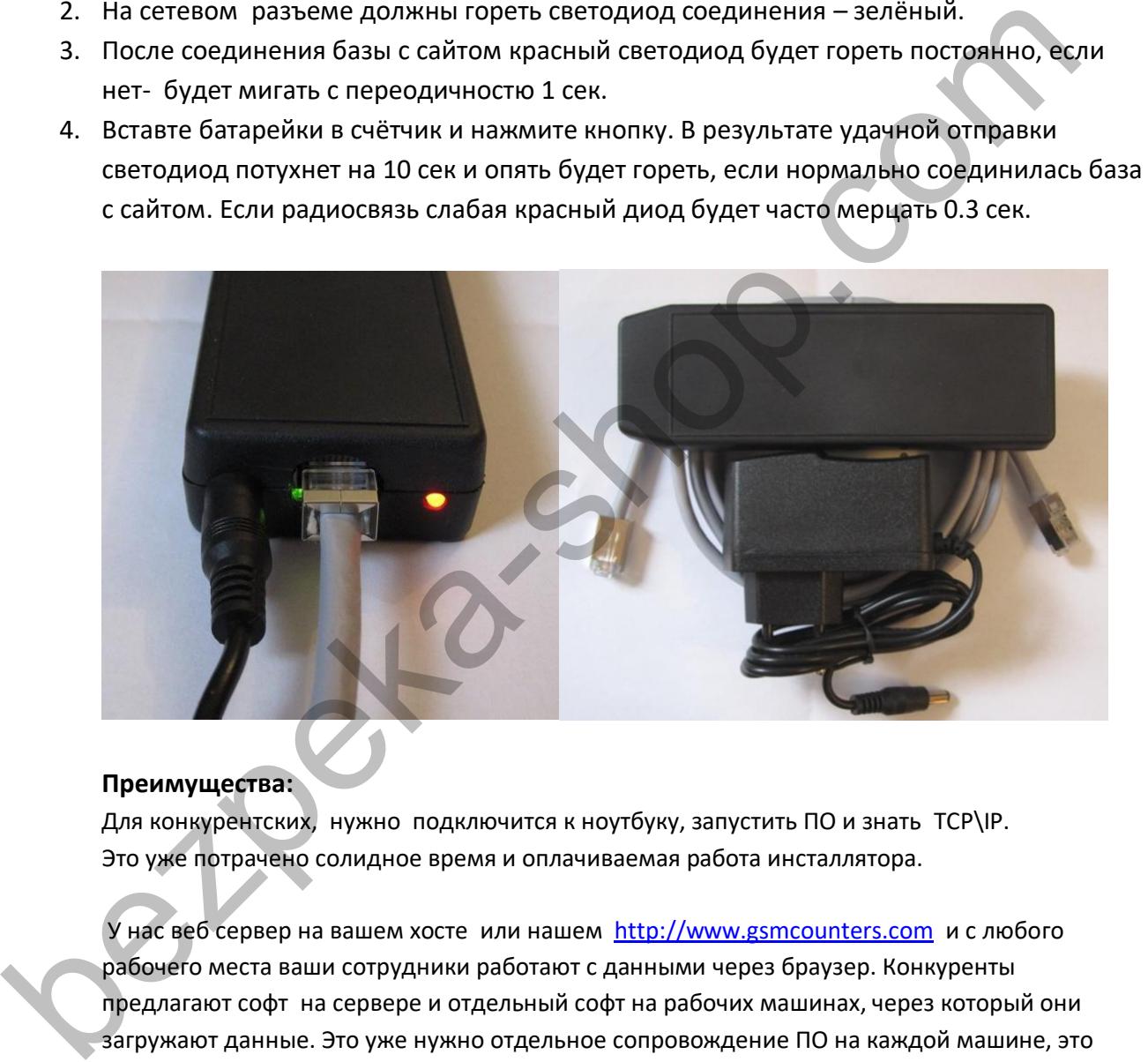

## **Преимущества:**

Для конкурентских, нужно подключится к ноутбуку, запустить ПО и знать TCP\IP. Это уже потрачено солидное время и оплачиваемая работа инсталлятора.

У нас веб сервер на вашем хосте или нашем http://www.gsmcounters.com и с любого рабочего места ваши сотрудники работают с данными через браузер. Конкуренты предлагают софт на сервере и отдельный софт на рабочих машинах, через который они загружают данные. Это уже нужно отдельное сопровождение ПО на каждой машине, это лишняя нагрузка на админа, на машину, а ещё софт нужно разрешить и он не должен конфликтовать.